**Block 04**

**Fachpraxis für Informationselektroniker**<br>Block 04 **Einführung / Fachkunde** and Dateil & Fachkunde 13.07.2022 Rlatt 1

Name und Betrieb:

## **ein fundiertes Wissen über Physik und Chemie, ist eine berufliche Voraussetzung. Experimentierfreude, ständiges Interesse technische Vorgänge zu hinterfragen, Praxisnah Grundsätzliches Verständnis zur elektronischen Physik**

**Feinmotorik und Herzblut bei der Beschäftigung mit der Elektronik. Nicht unerheblich ist auch der persönliche Wille, die nötige Ruhewaltung, Ehrgeiz,**

**Grundlegendes Wissen und Verständnis über Strom, Spannung, Widerstand** 

## **Was versteht man unter: Nichtleiter Leiter (Isolatoren) Halbleiter Alle elektrische Anschlüsse nennt man: Spannungsarten sind: Kurfenform dazu: Sägezahn: Physikalische Größen, Symbole, Einheiten und Formeln V U = I \* R Span U Strom A U I = I R elektr. Widerstand R Leistung P W U \* I P = Quelle, Generator die Größensymbole stehen für:** ò **Ri K U Uo Was versteht man unter Spannungsanpassung : Stromanpassung: Leistungsanpassung:**

**Merke: ohne Spannung läuft nichts**

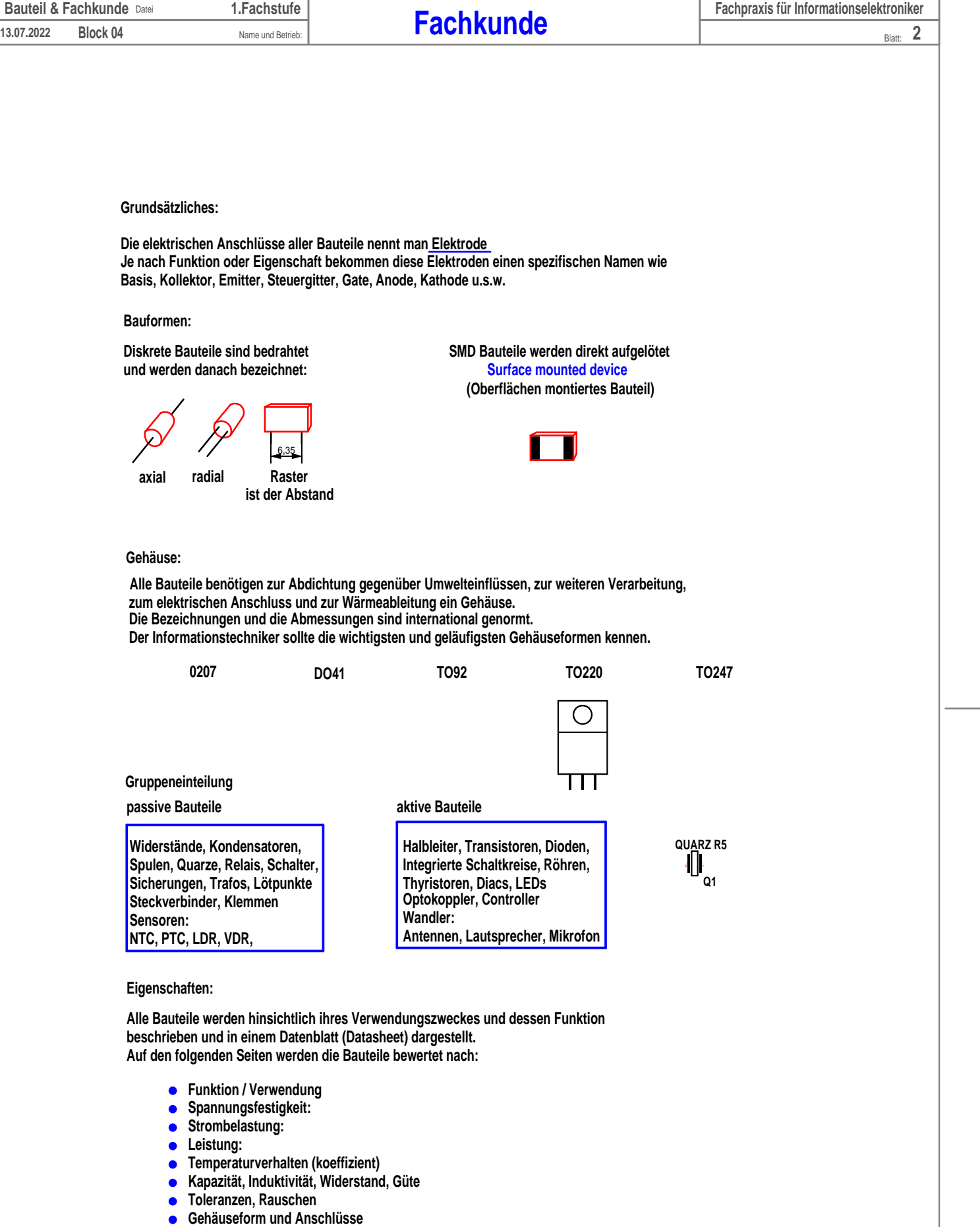

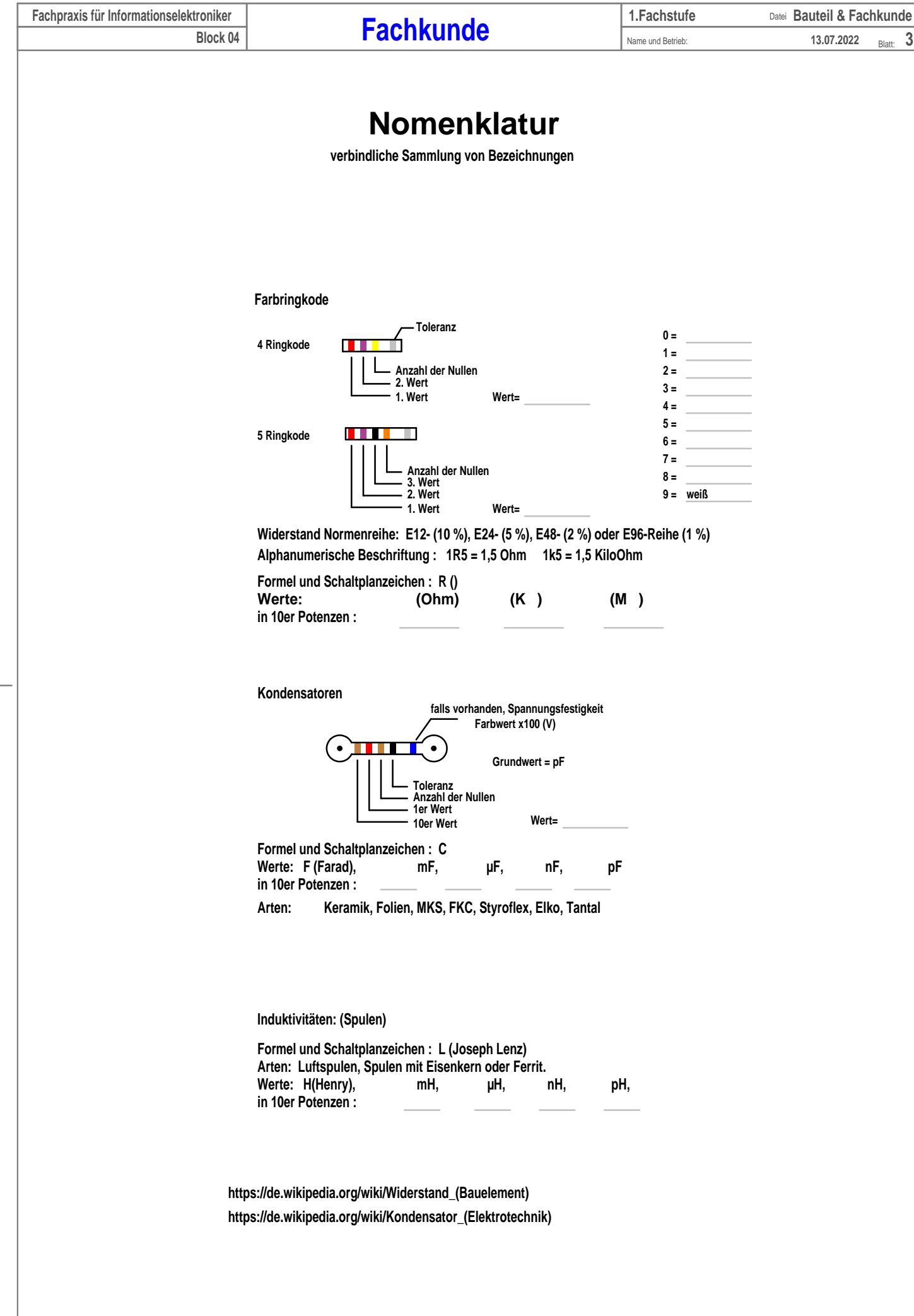

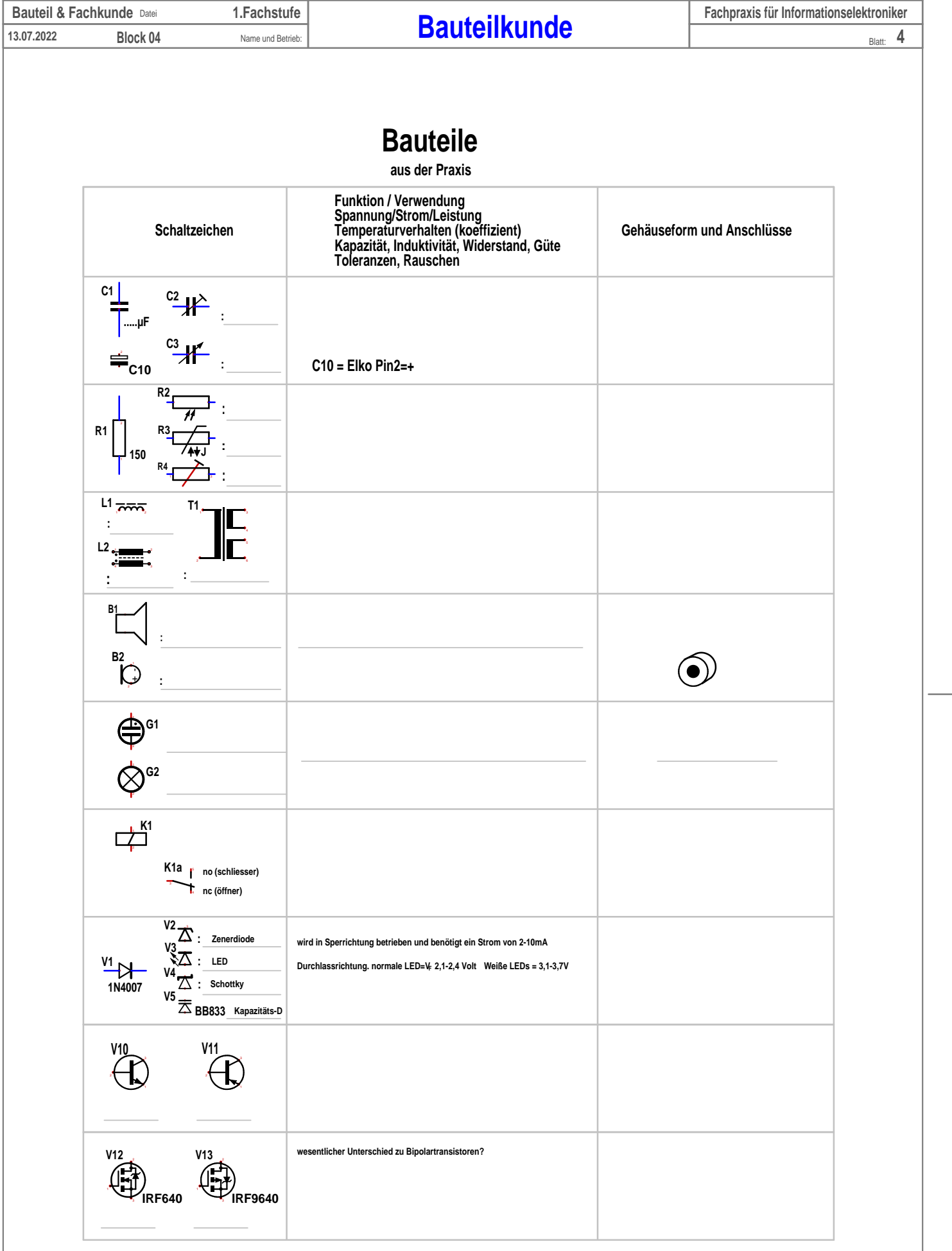

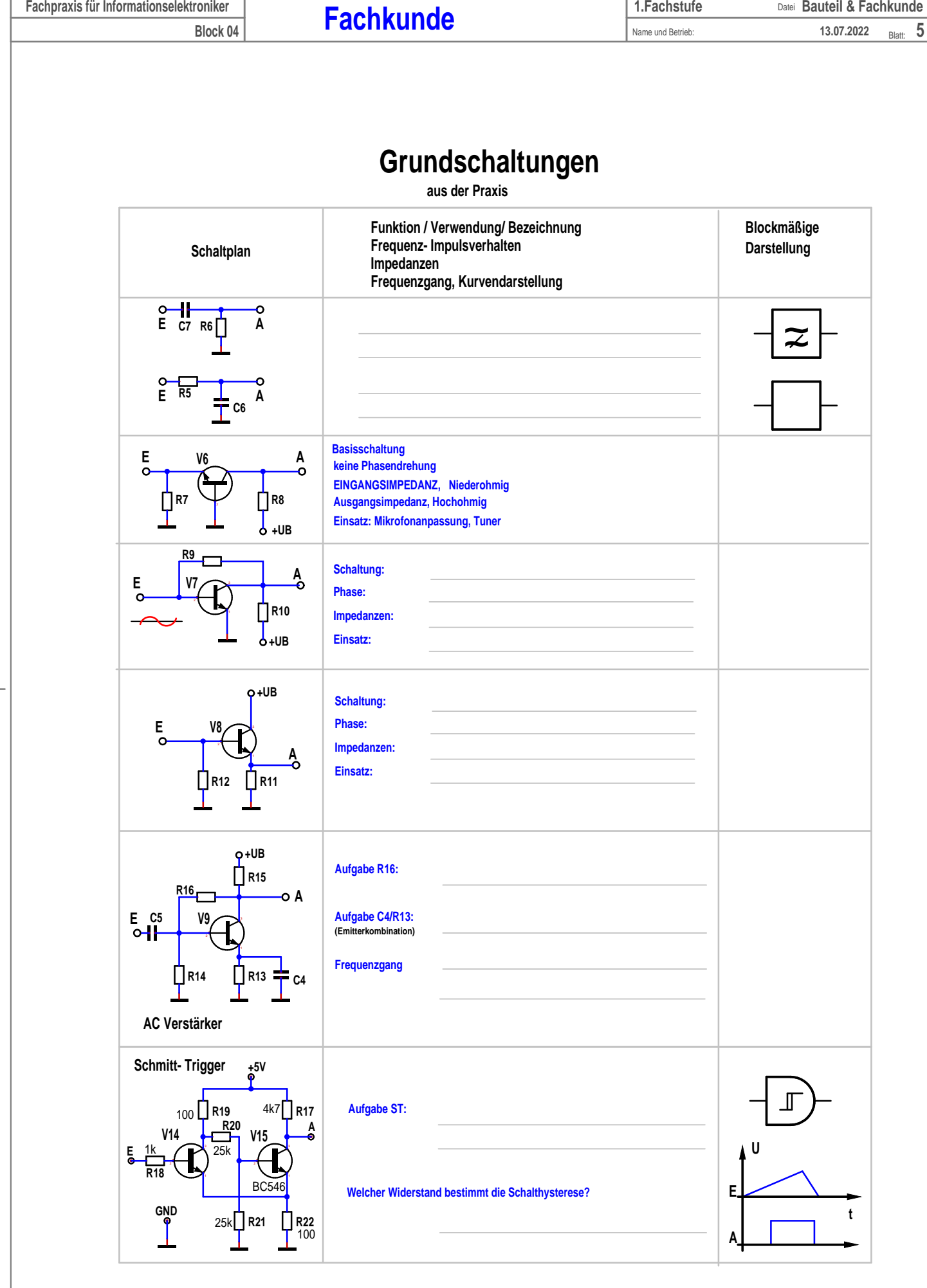

Fachpraxis für Informationselektroniker **Bauteil Bauteil & Fachkunde** 

 $\overline{1}$ 

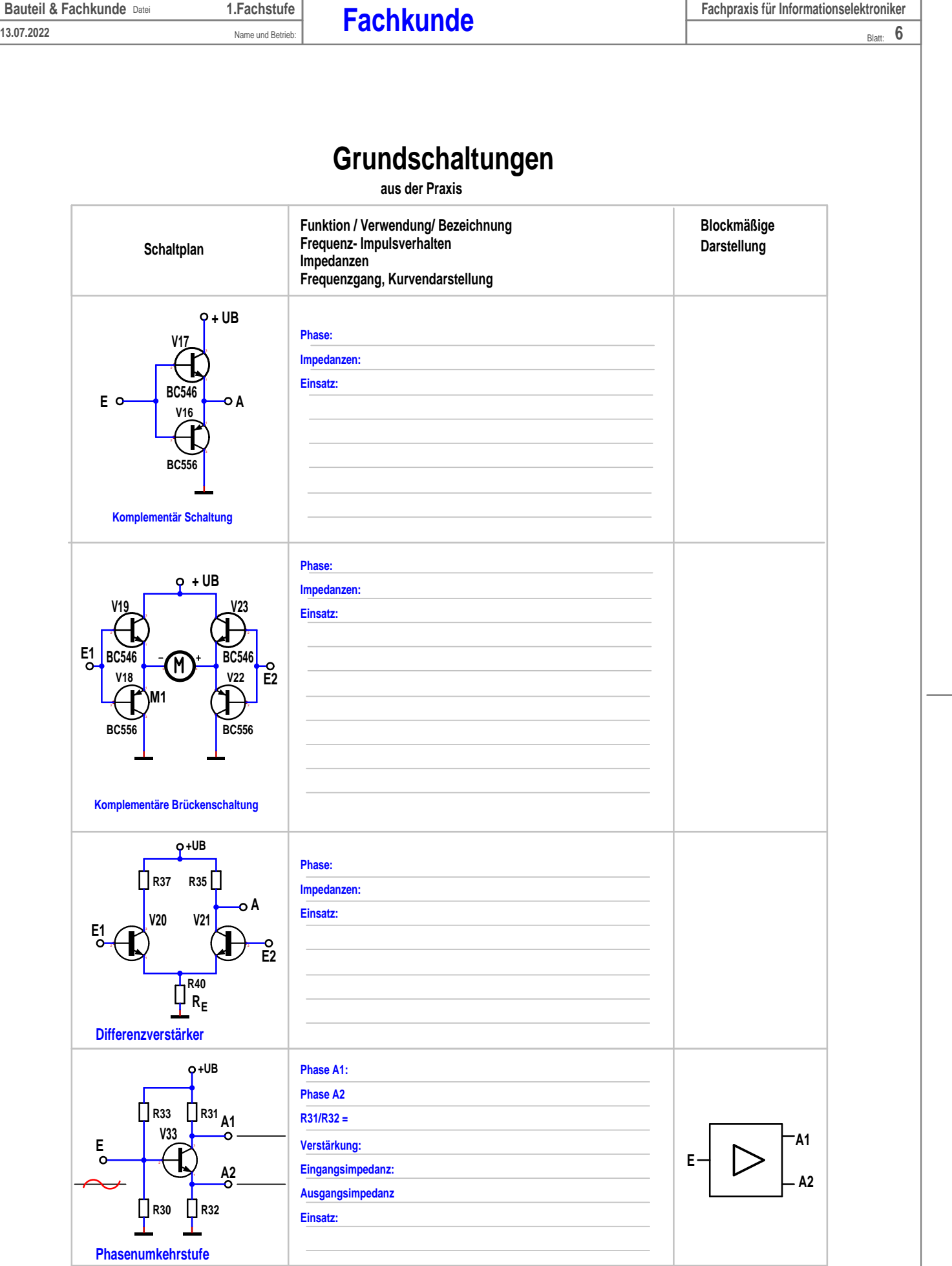

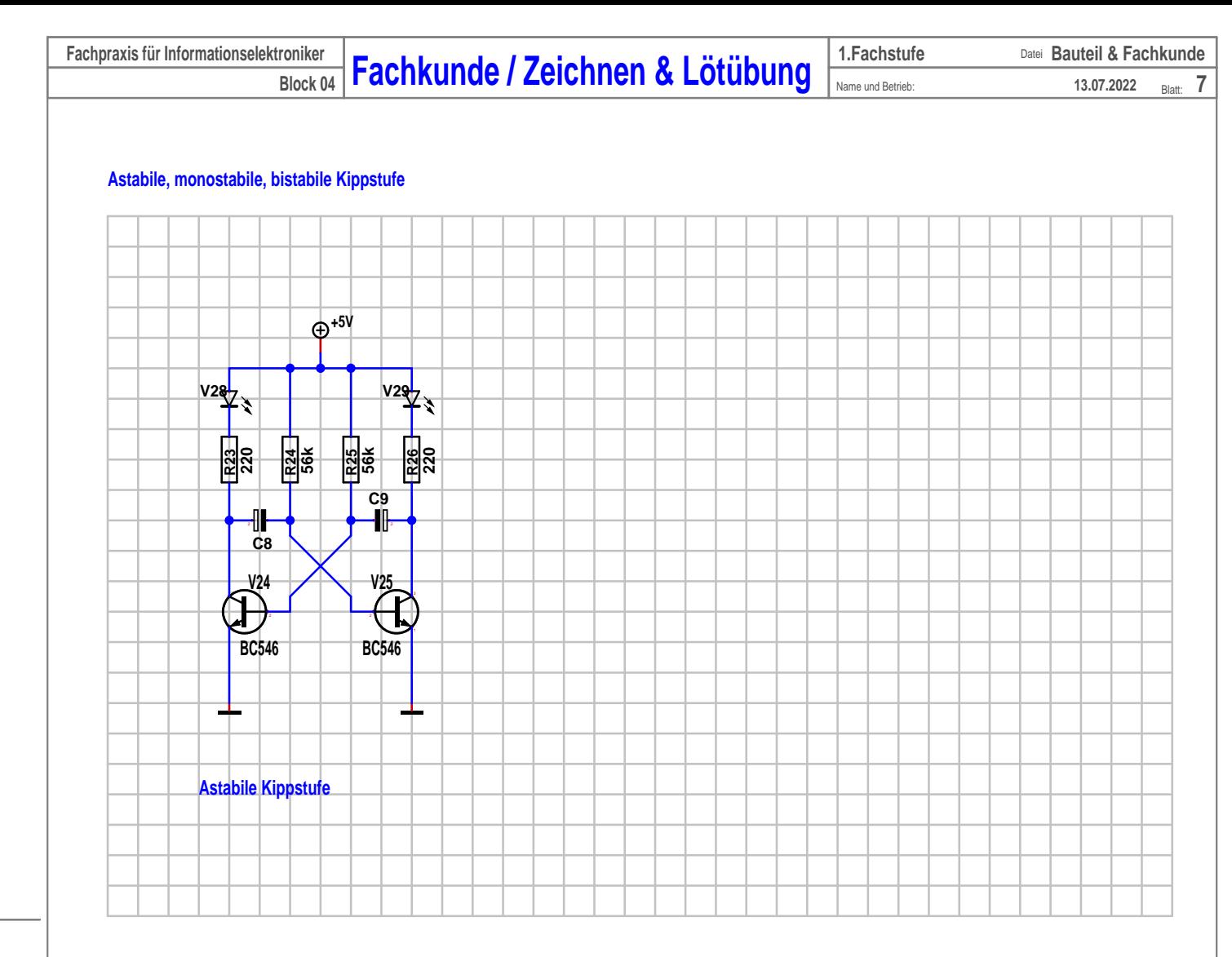

**Experimenteller Aufbau**

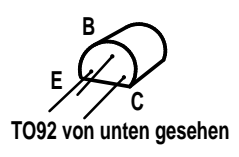

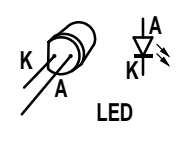

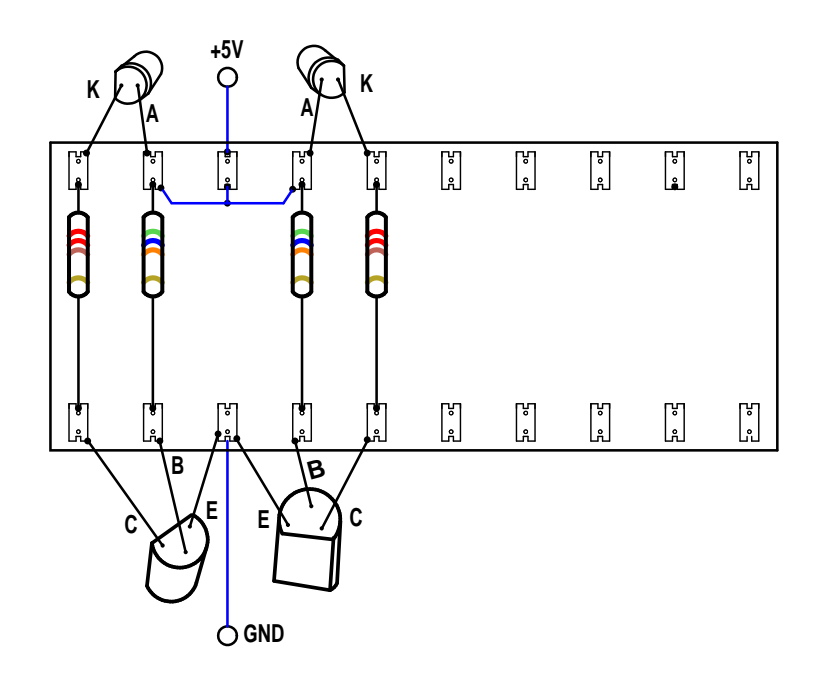

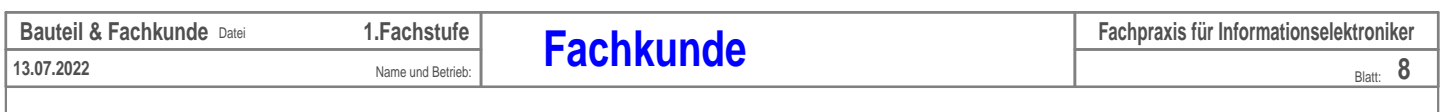

**Welches Bauteil muss geändert werden? \_\_\_\_\_\_\_\_\_\_**

#### **Wir erweitern die Kippstufe mit einem Relais**

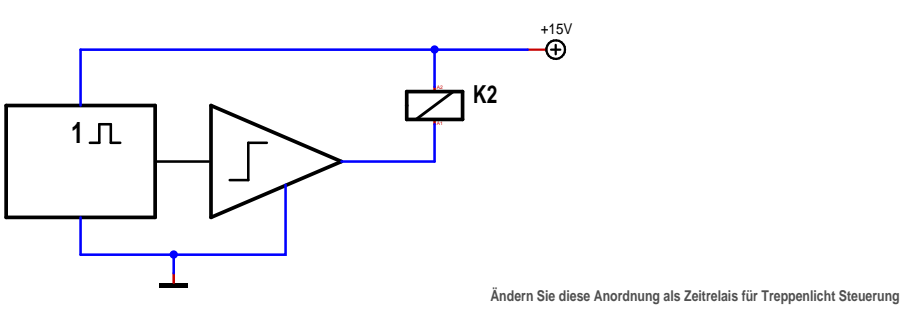

#### **Kippstufe mit Relaistreiber**

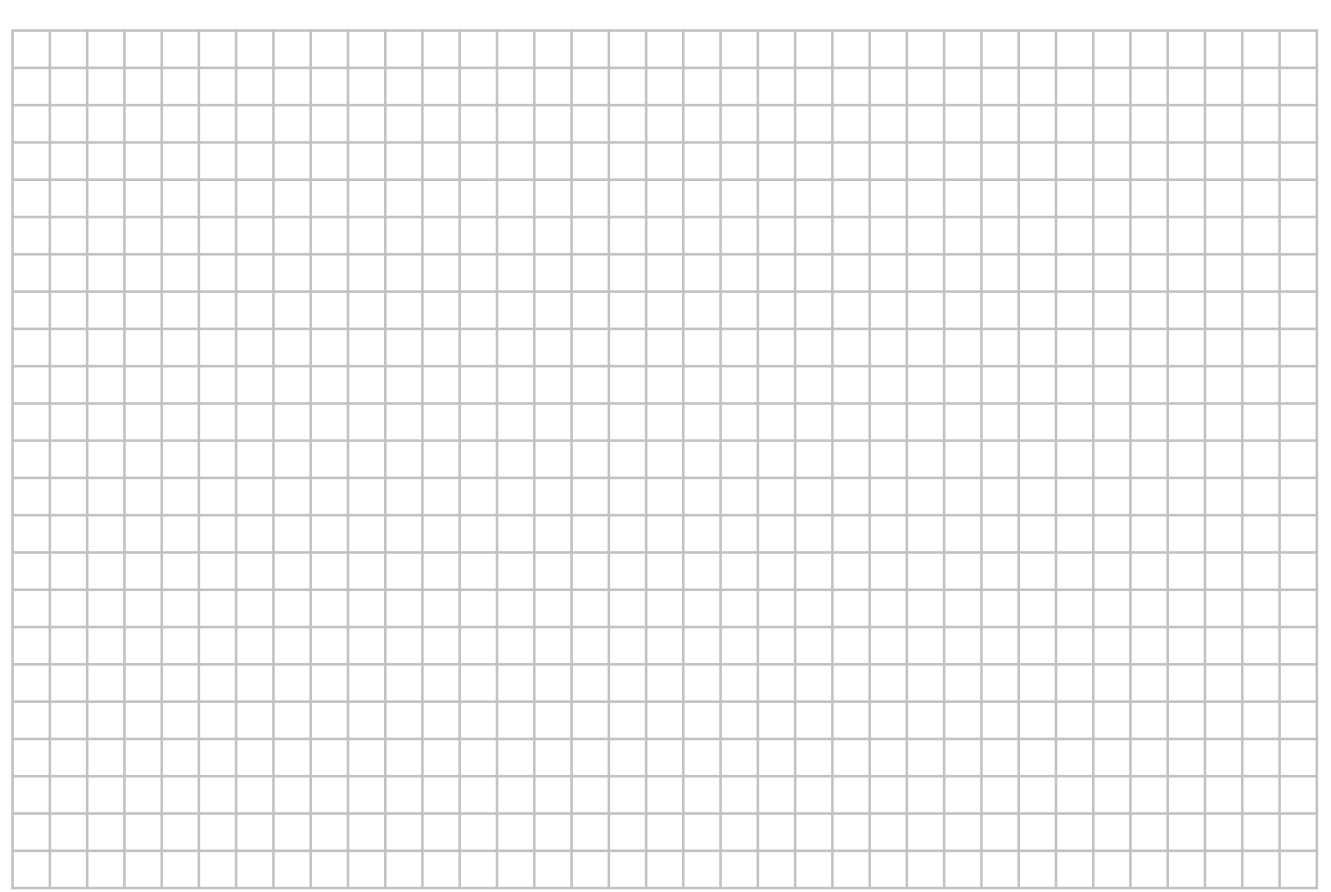

#### **Experimenteller Aufbau**

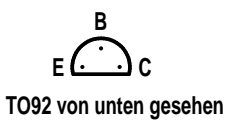

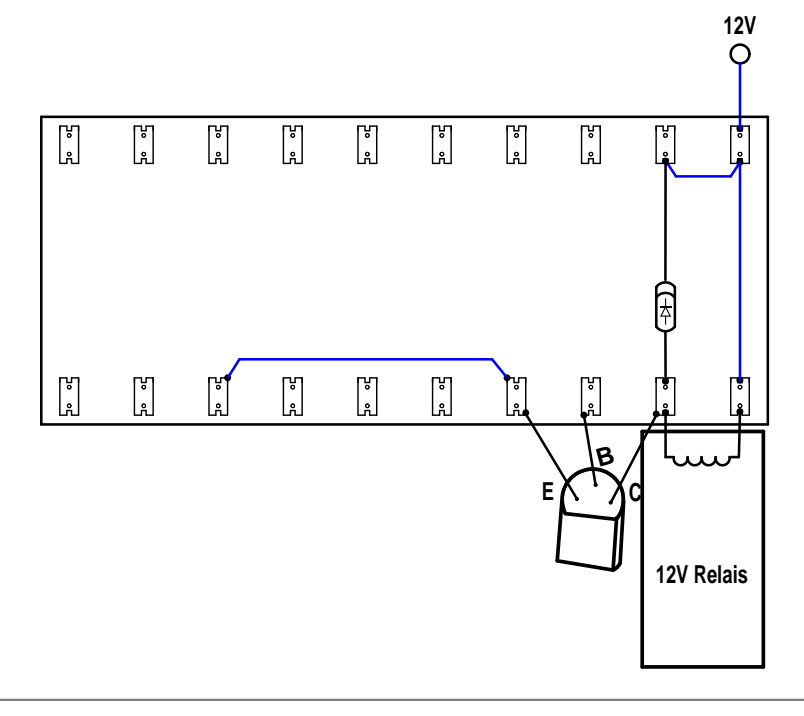

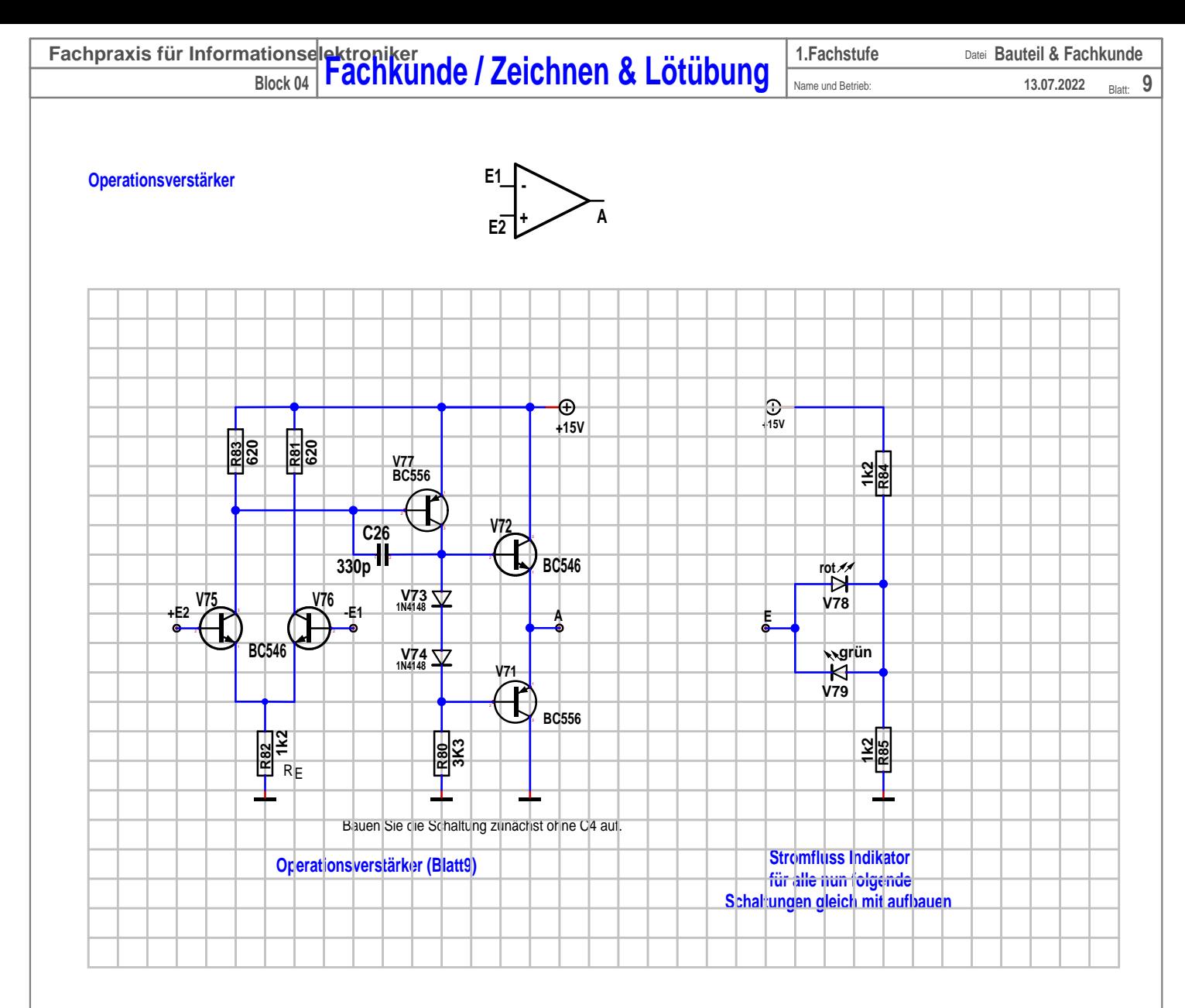

**(Lötübung) Experimenteller Aufbau**

> $\begin{bmatrix} \mathbf{r} \\ \mathbf{r} \end{bmatrix}$  $\sqrt{\frac{1}{n}}$  $\begin{bmatrix} \mathbf{r} \\ \mathbf{r} \end{bmatrix}$  $\begin{bmatrix} \frac{v}{r} \end{bmatrix}$  $\begin{bmatrix} \mathbf{r} \\ \mathbf{r} \end{bmatrix}$  $\begin{bmatrix} \frac{v}{c} \\ \frac{v}{c} \end{bmatrix}$  $\begin{bmatrix} \frac{1}{2} \\ \frac{1}{2} \end{bmatrix}$  $\begin{bmatrix} \frac{v}{n} \end{bmatrix}$  $\begin{bmatrix} \mathbf{r} \\ \mathbf{r} \end{bmatrix}$  $\begin{bmatrix} \frac{1}{2} \end{bmatrix}$  $\begin{bmatrix} \mathbf{r} \\ \mathbf{r} \end{bmatrix}$  $\begin{bmatrix} \mathbf{r} \\ \mathbf{r} \end{bmatrix}$

**C B E TO92 von unten gesehen**

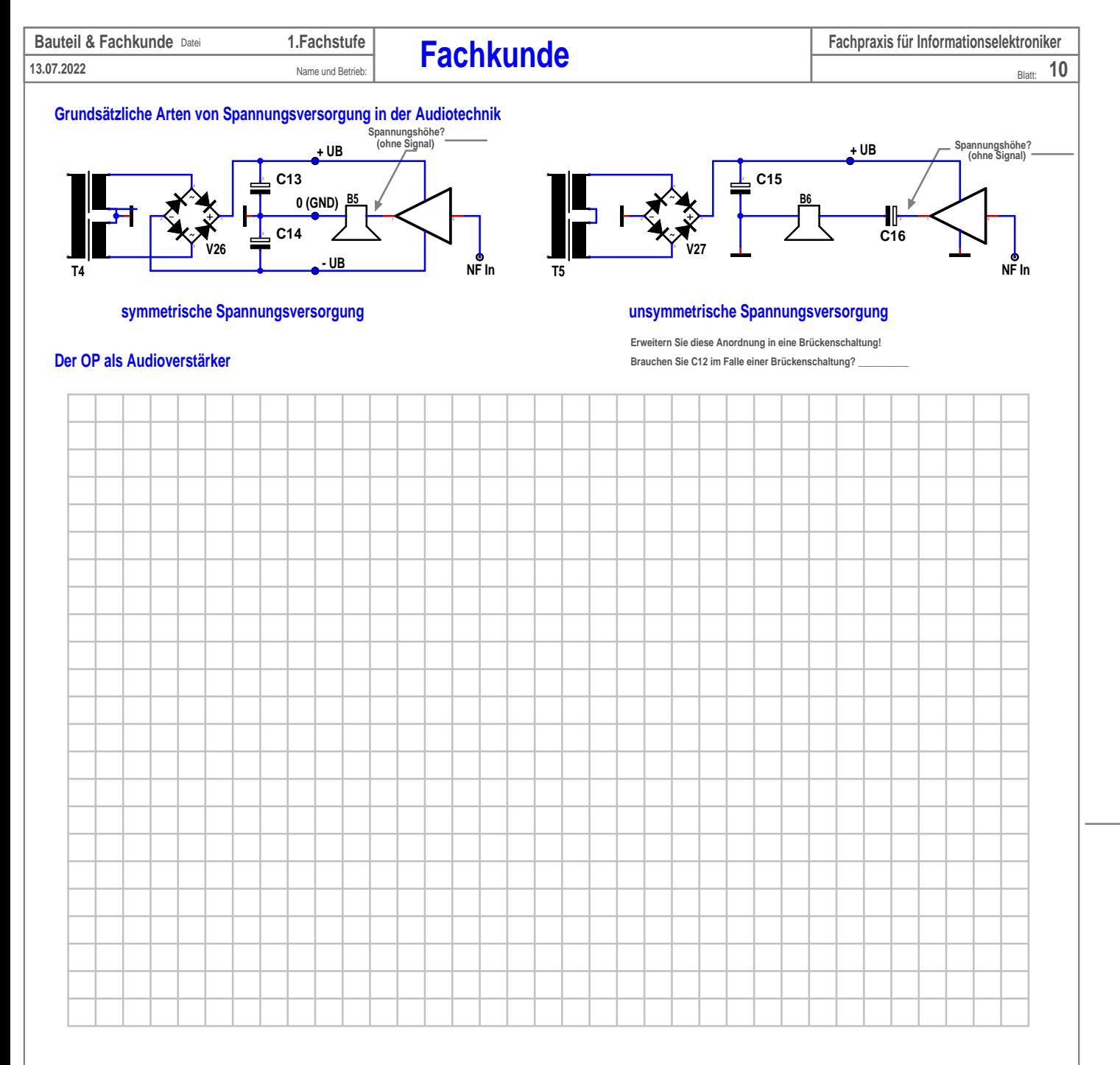

#### **Experimenteller Aufbau**

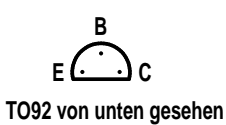

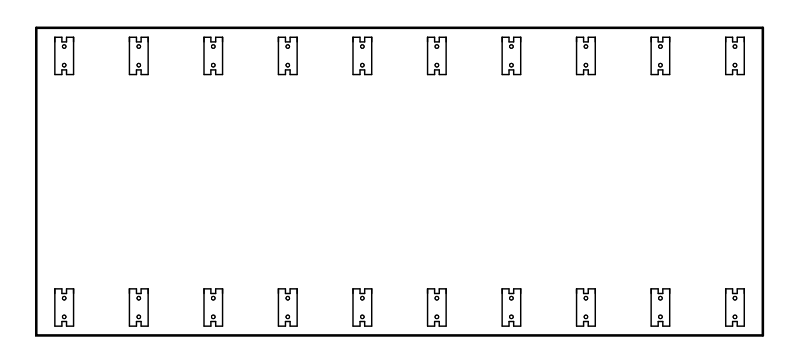

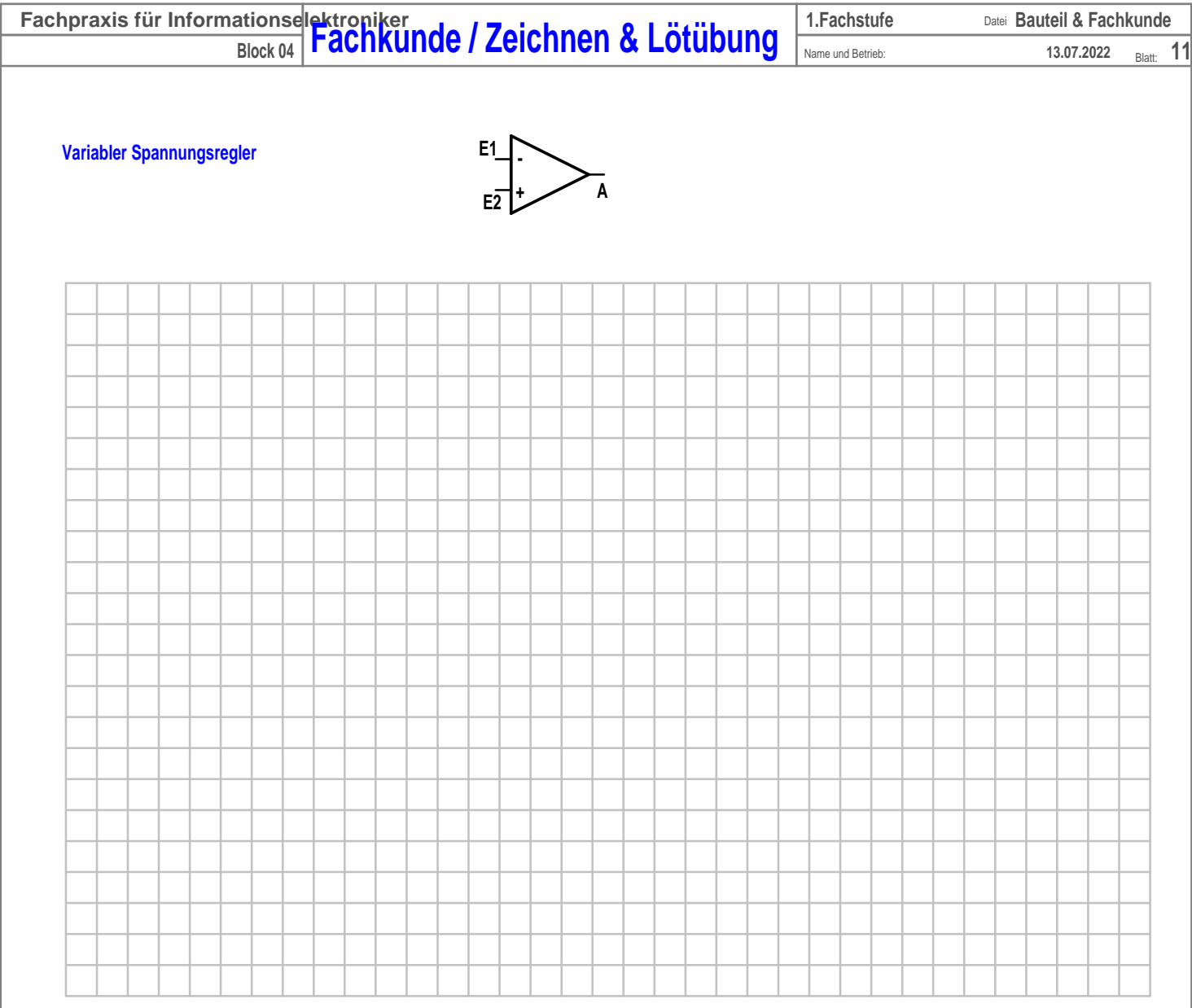

### **Experimenteller Aufbau**

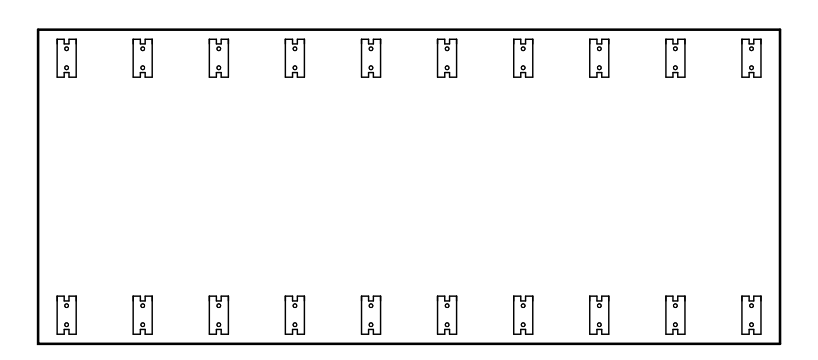

**C E B TO92 von unten gesehen**

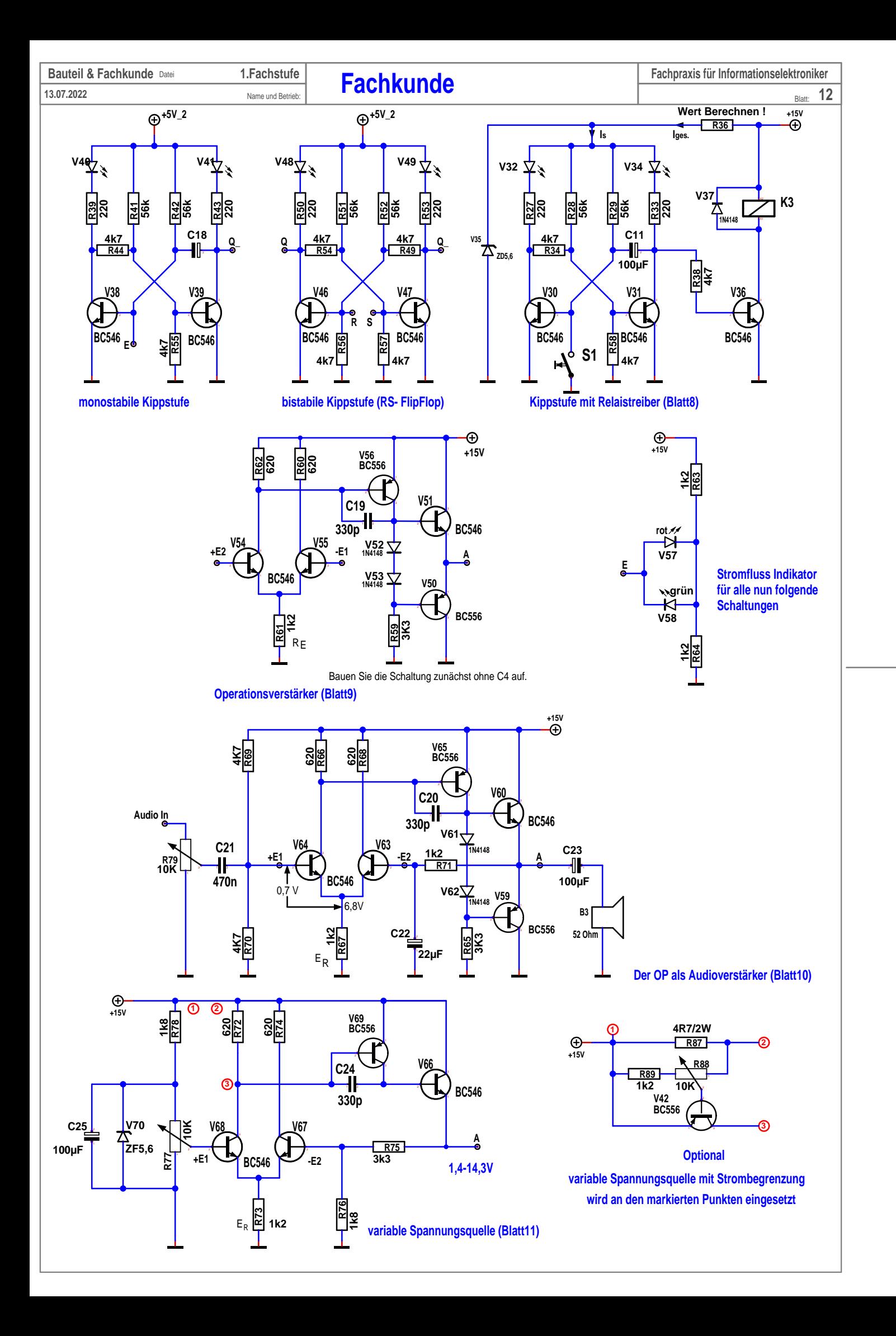

**Block 04 Fachpraxis für Informationselektroniker**<br>Block 04 **Fachkunde** / Zeichnen & Lötübung Maneund Berreb: 13.07.2022 Blant 13

**13.07.2022** Blatt:**13**

# **SMD Bauteile bestücken und löten**

**noch konventionelle Bauteile per Handlöten angebracht. Die Lötpaste wird flüssig und geht eine feste galvanische Verbindung mit den "Füßchen" der Bauteile ein. Nach der Abkühlung und optischen Kontrolle werden In diesem Kurs wird mit Hilfe eines Stencil (Schablone) zuerst Lötpaste aufgebracht. Anschließend werden die Bauteile nach Bestückungsplan aufgelegt. Dadurch sind teilweise sehr kleine Kontaktpunkte möglich und nötig. Das bedeutet gleichzeitig, dass beim SMD löten sehr sorgfältig gearbeitet werden muss.** SMD zeichnen sich dadurch aus, dass sie mit "Füßchen" oder einer Lötfläche direkt auf die Leiterplatte gelegt und dann verlötet werden. **Danach kommt die Platine in ein Reflow Ofen. Der erhitzt nach einem bestimmten Programmablauf innerhalb von sieben Minuten bis auf 250° Celcius.**

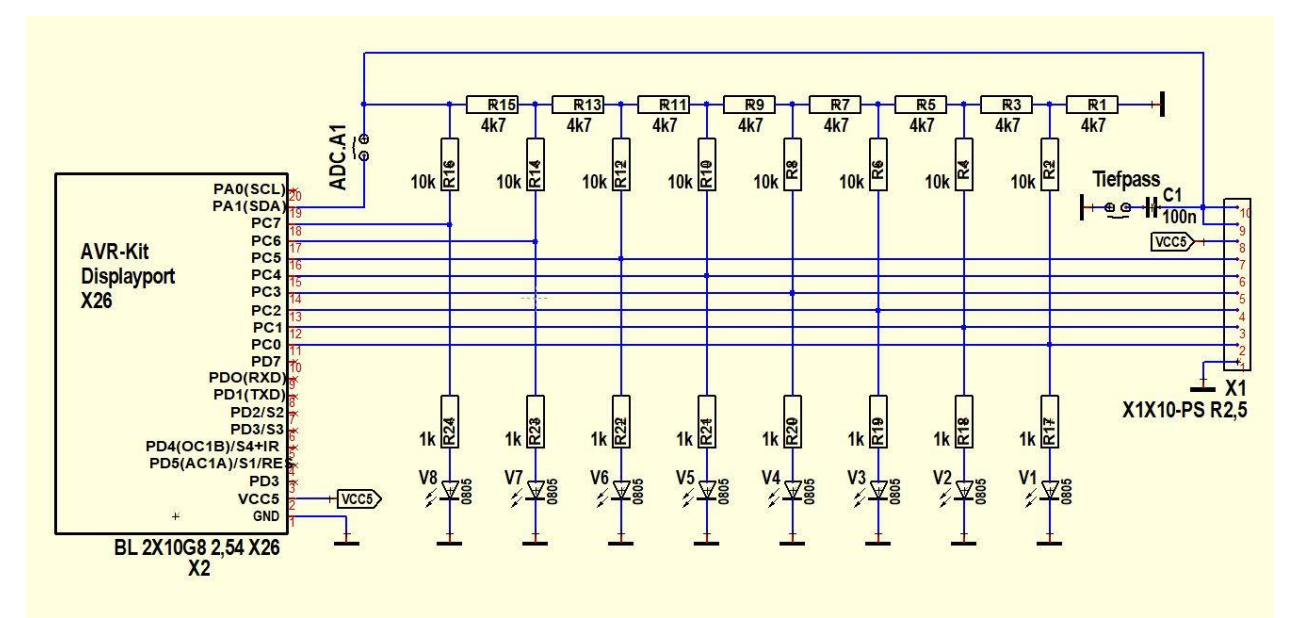

#### **R2R Netzwerk Schaltung**

**R17-R24 zeigen den Zustand der Datenleitungen PC0/PC7 an. Aufgabe Schaltspitzen zu dämpfen. Messung mit dem Scope wird unbedingt empfohlen. Die LEDs V1-V8 mit den Vorwiderständen kann diese analoge Spannung vom Mikroprozessor ausgewertet werden. C1 ist über eine Steckbrücke zuschaltbar und hat die Die Ausgangsspannung des Netzwerks kann an der Stiftleiste X1 an pin 9 und 10 abgegriffen werden. Über die Steckbrücke (ADC-A1) in Verwendung und mit den Spannungsteilern R1 bis R16 verbunden. Das höchstwertige Bit liegt an R16/R15 und folgende. Pro Anschluss gibt es zeitgleich immer nur ein Zustand, Hight oder Low. Das nennt man ein Bit. In unserer Schaltung sind 8 Bits Von einem Mikroprozessor kommen Portleitungen (PC0 bis PC7). Diese Anschlüsse liefern Null (niederohmig) oder 5V bis zu 20mA.**

**In der Schule sollten Sie so ein Widerstandsnetzwerk auch einmal berechnen lernen. haben. Deshalb wird diese Schaltung in den nachfolgenden Praxisthemen erneut zum Einsatz kommen. Die Bedeutung solcher Netzwerke sollte man nicht unterschätzen, weil sie ein großes Anwendungsspektrum in der Digitaltechnik**

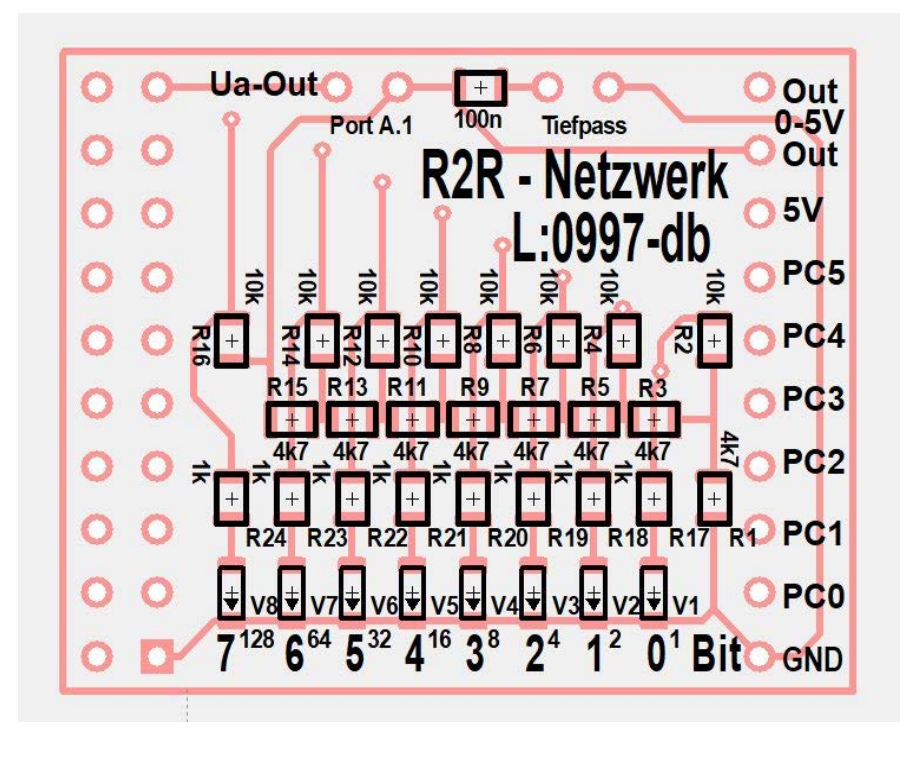

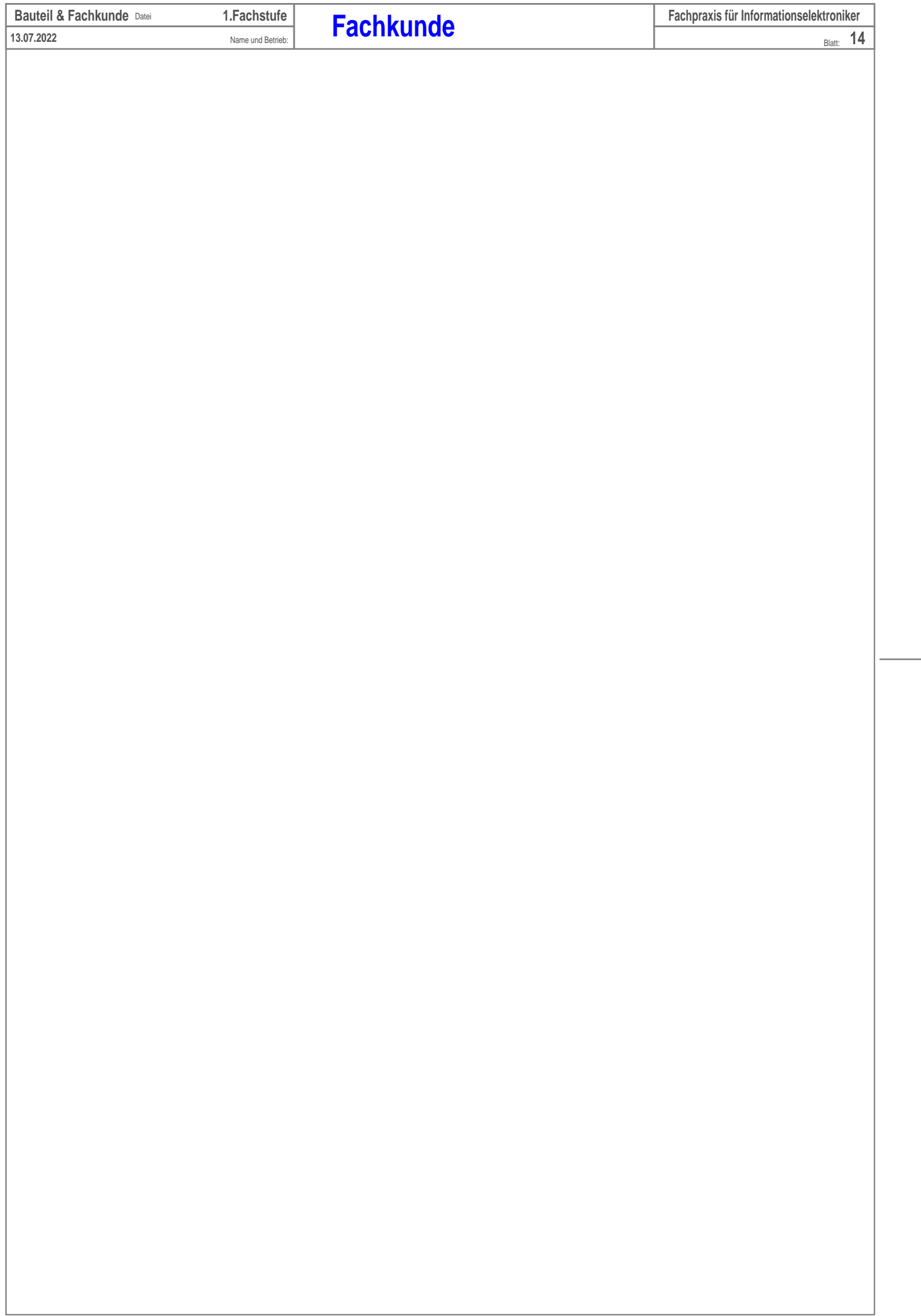